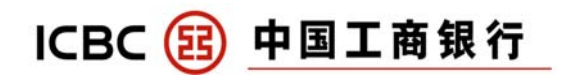

1. What is AXS e-Station?

AXS e-Station is an online payment portal that aggregates existing service providers to facilitate one-stop payment for bills and fines.

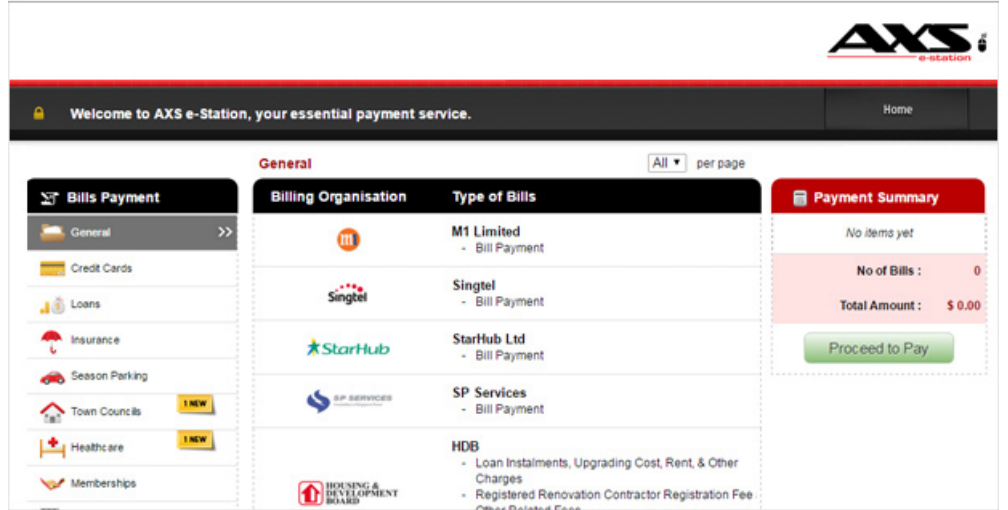

- 2. How do I access AXS e-Station? Simply visit: www.axs.com.sg/axsEstation.php
- 3. Which bank can I use to make internet banking payments? AXS e-station is only applicable for users with Internet Banking facility from the following banks:

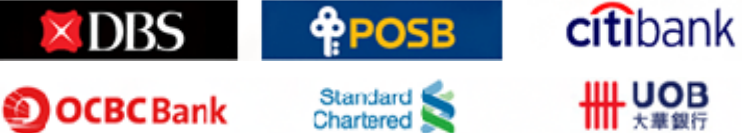

Please take note that Security token or SMS OTP from each respective bank is required to perform the transaction.

- 4. When will ICBC process my payments? Payments will be processed on the next working day.
- 5. How do I pay my ICBC Credit Card Bills with AXS-station? Please follow the steps below:

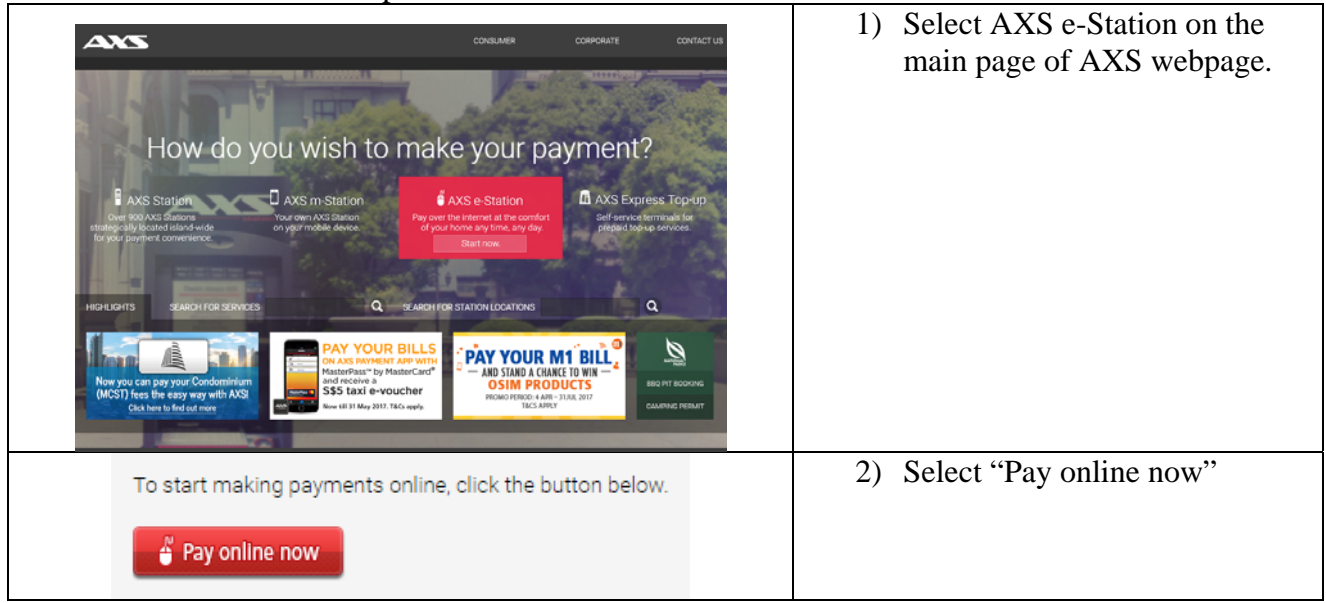

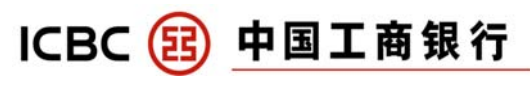

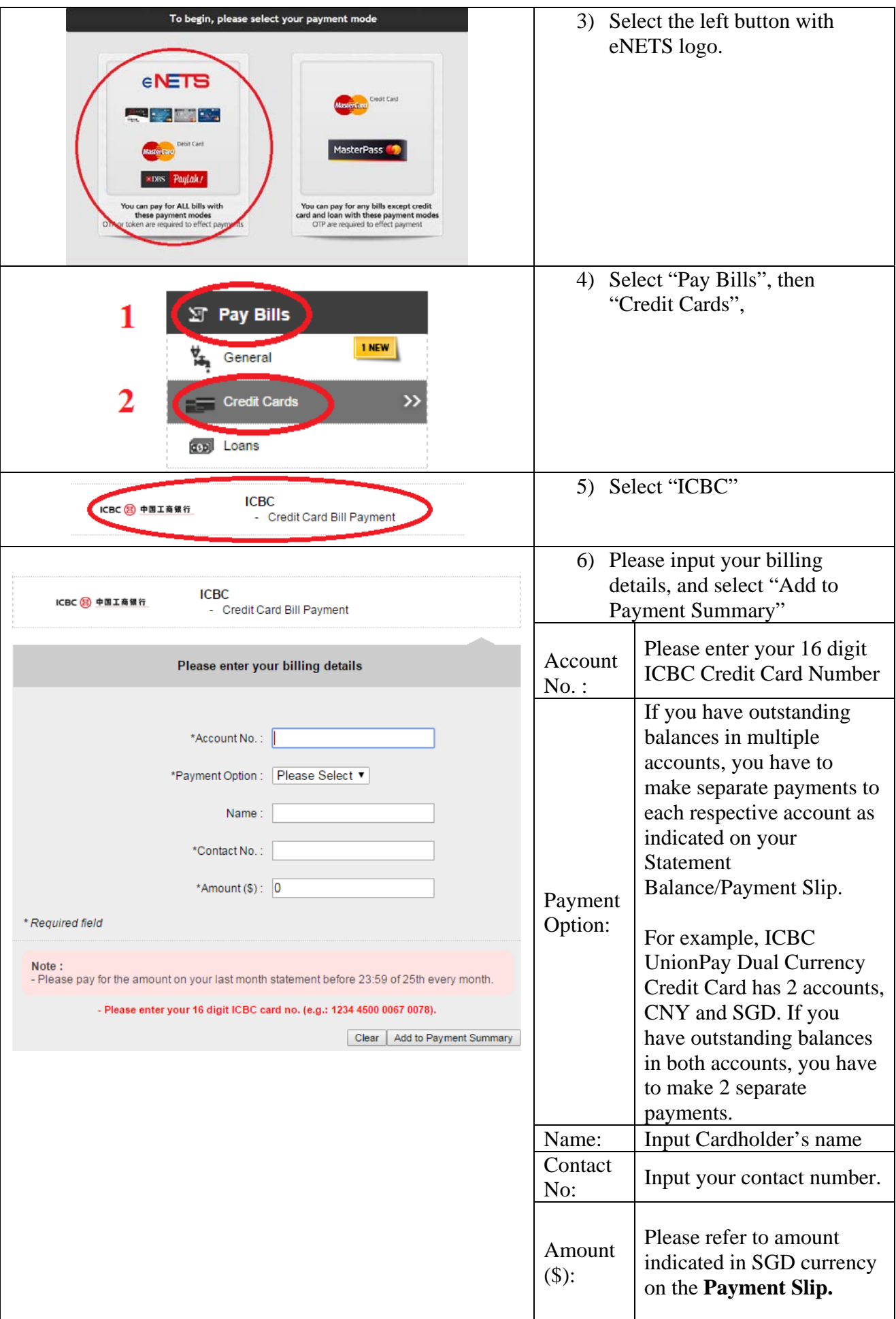

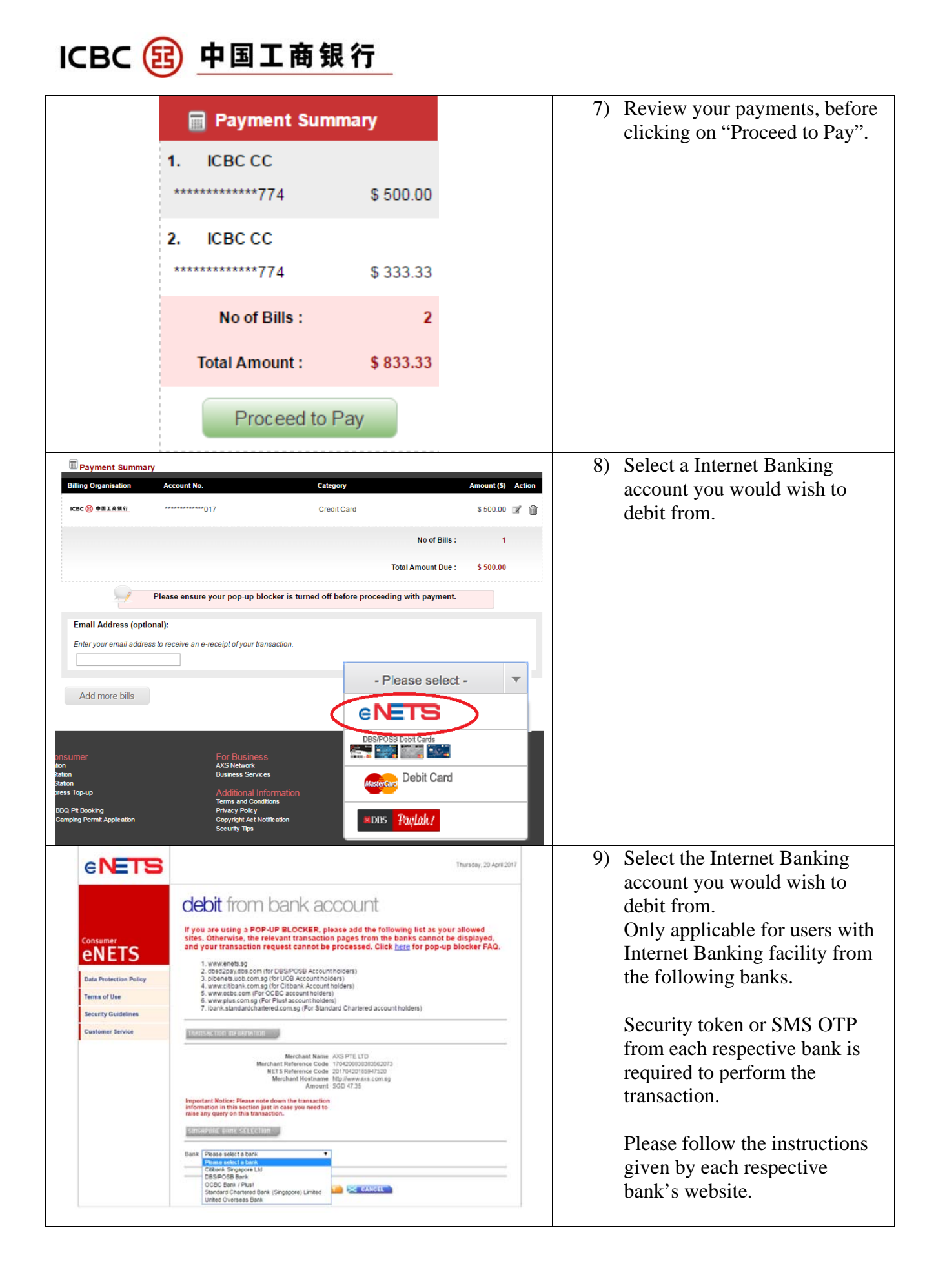

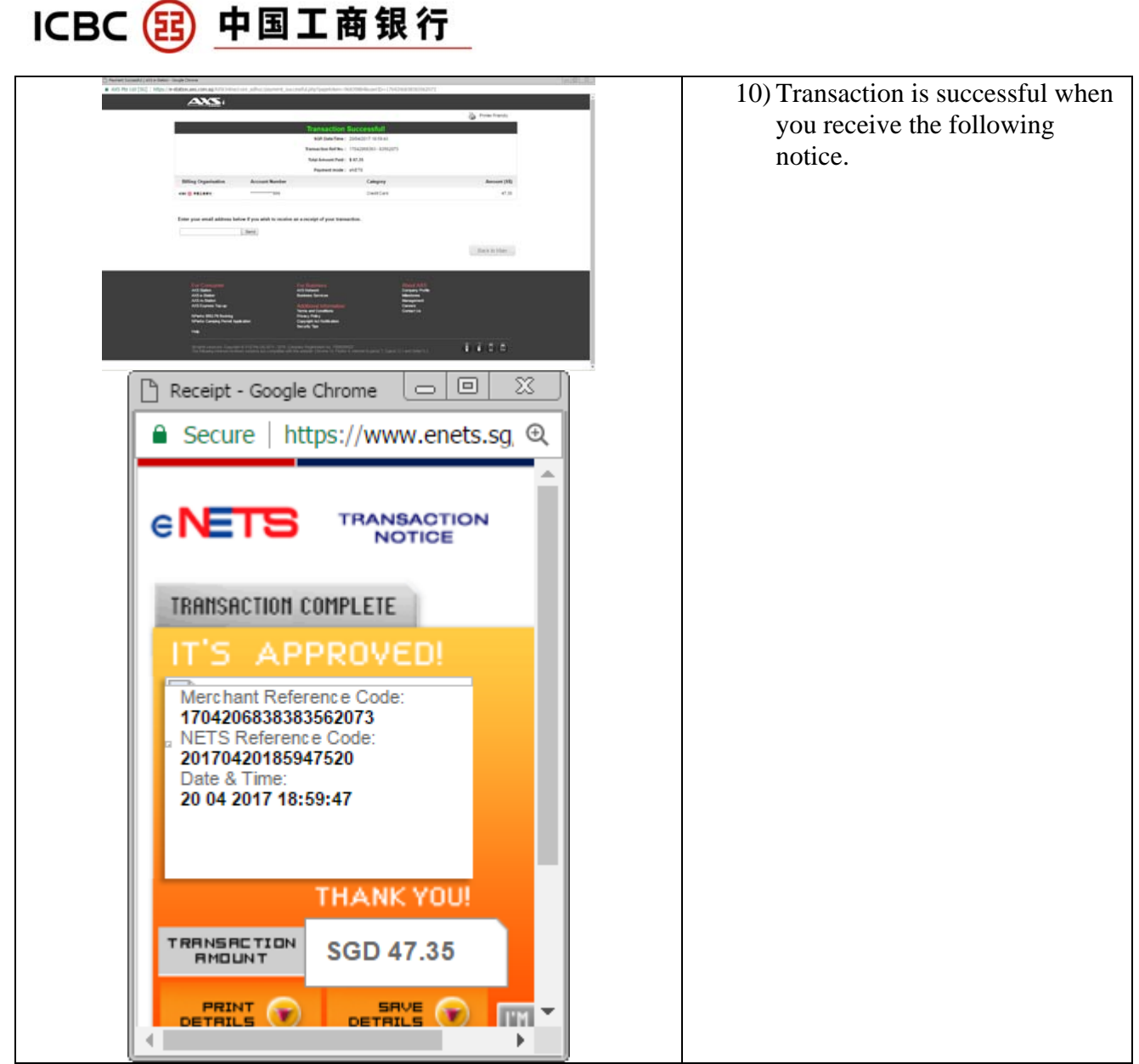

6. I am experiencing issues with my AXS payments. Who should I contact? Please call the AXS hotline at  $(65)$  6560 2727 (8am – 10 pm daily) or visit www.axs.com.sg/axseStation.php for more information.